### **Optimizing Battery Design with Simulation Ross Hubble, COMSOL**

tated to the fifth of the fight of

# **COMSOL Multiphysics®**

*One software environment, any engineering field.*

A modeling and simulation platform that provides fully coupled multiphysics and single-physics modeling capabilities.

### **Single Physics**

Model phenomena and processes in different engineering and physics fields in one integrated environment with the same principal workflow for all areas.

Add one physics phenomenon at a time and couple when you want.

### **Multiphysics**

Couple two or more physics phenomena that affect each other.

There are no limitations for which and how many phenomena are coupled.

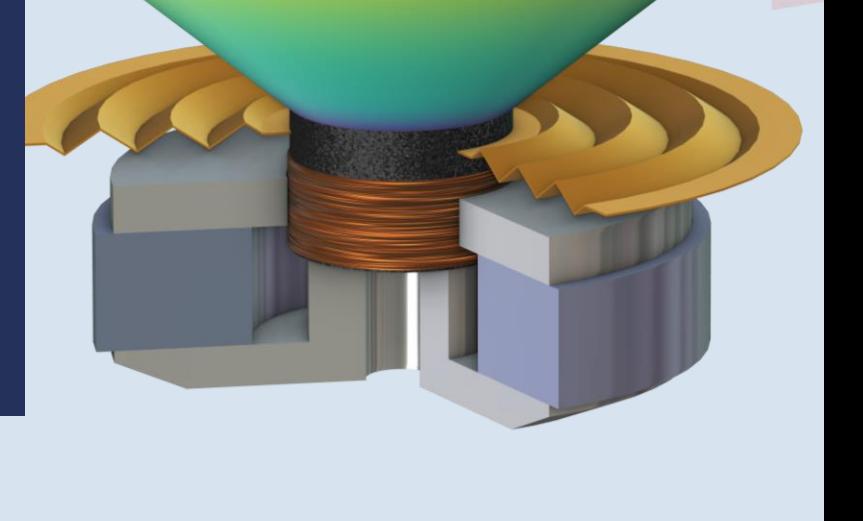

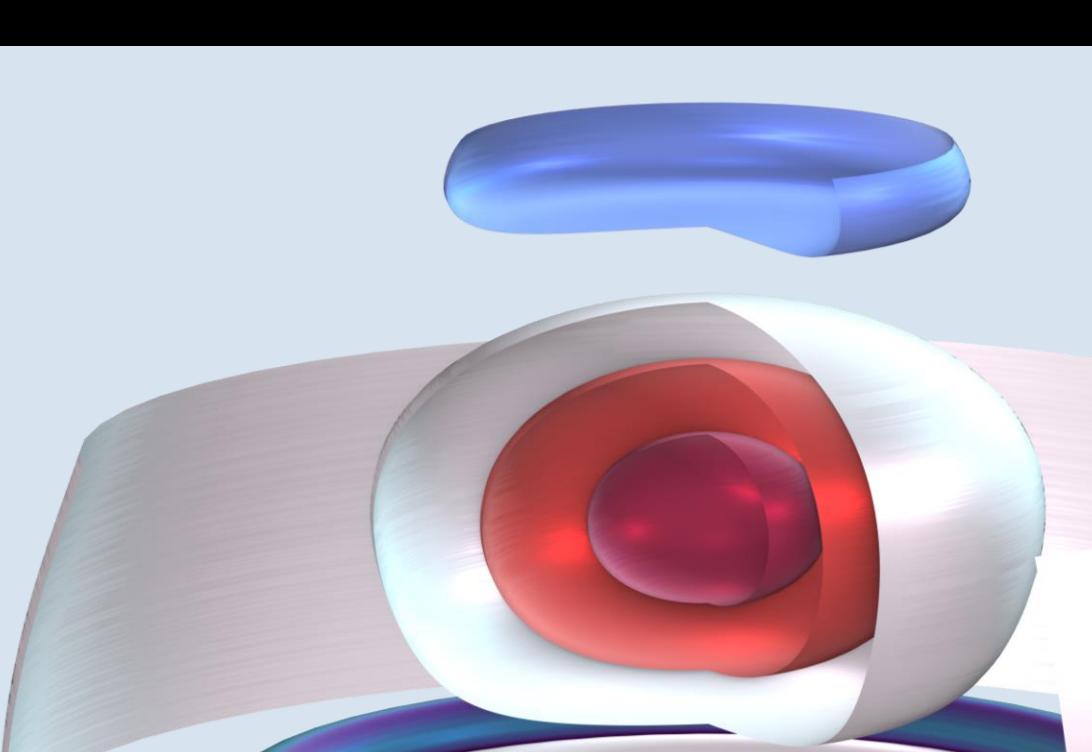

# **COMSOL Multiphysics®**

*A powerful modeling and simulation platform.*

- 35 add-on modules with dedicated user interfaces and tools for modeling and simulation in electromagnetics, fluid flow, heat transfer, structural mechanics, acoustics, and chemical engineering
- 14 interfacing products to connect simulations with spreadsheet, technical computing, CAD, and ECAD
- Based on finite element, boundary element, discontinuous Galerkin, method of lines, and other numerical methods
- Solid, gas, and liquid properties are available in comprehensive material libraries in the platform product and addon products

#### **APPLICATIONS**

Build apps with the Application Builder. Compile apps into standalone executable files with COMSOL Compiler™. Host and administer apps with COMSOL Server™.

#### **MANAGEMENT**

Centrally administer and collaborate on models and apps in the Model Manager and Model Manager server.

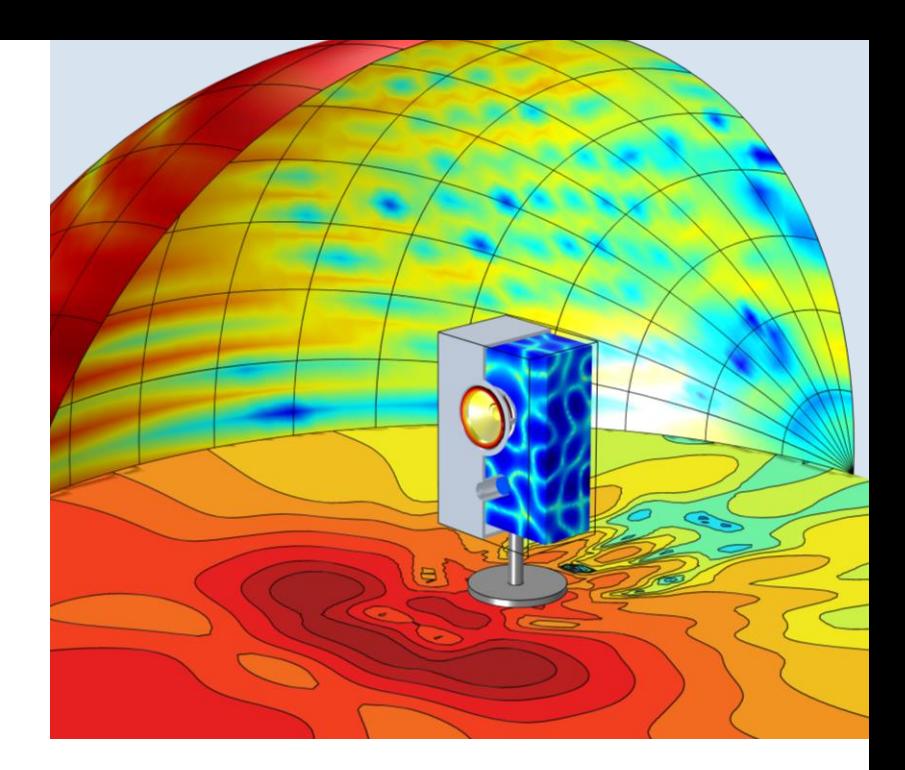

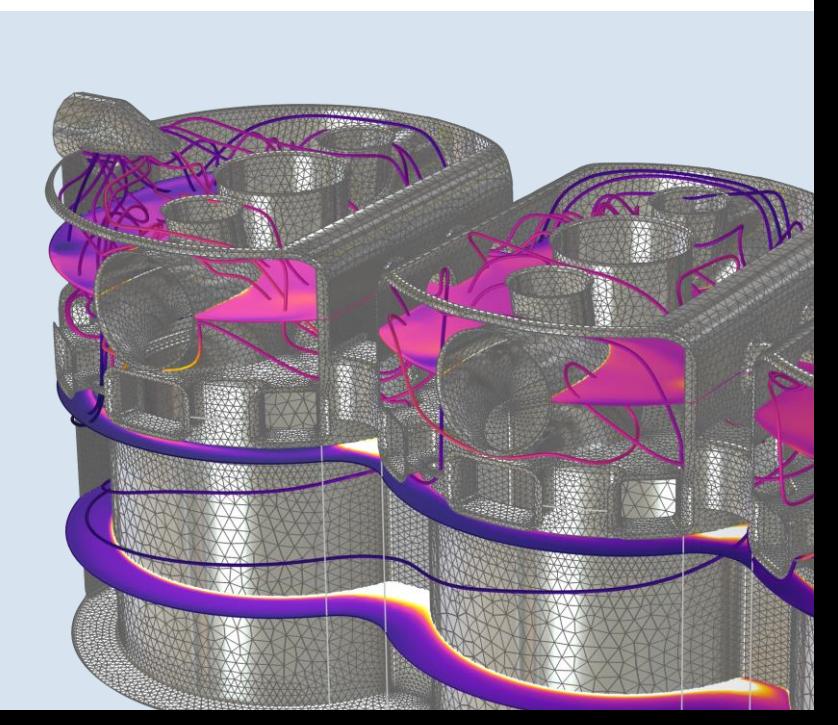

# **Battery Design in COMSOL Multiphysics®**

#### **Battery Design Module**

An overview of the functionality for modeling different battery chemistries at different scales and for different purposes.

#### **Cell Models**

- **•** Performance and design
- Capacity fade and aging
- **■** Different levels of fidelity

#### **Pack Models**

- Cylindrical cells
- Pouch cells
- For performance and thermal management

#### **Thermal Management**

- Heat transfer mechanisms
- Electrochemical heat sources
- Short circuits and thermal runaway

#### **Study Types**

- Time dependent
- Cyclic voltammetry, EIS, cycling
- Parameter estimation

### **The Battery Design Module: Chemistries**

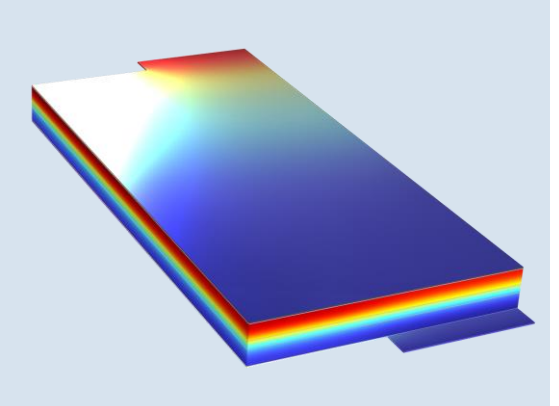

*Lithium-ion (Li-ion) battery: 3D Newman model of a pouch cell.*

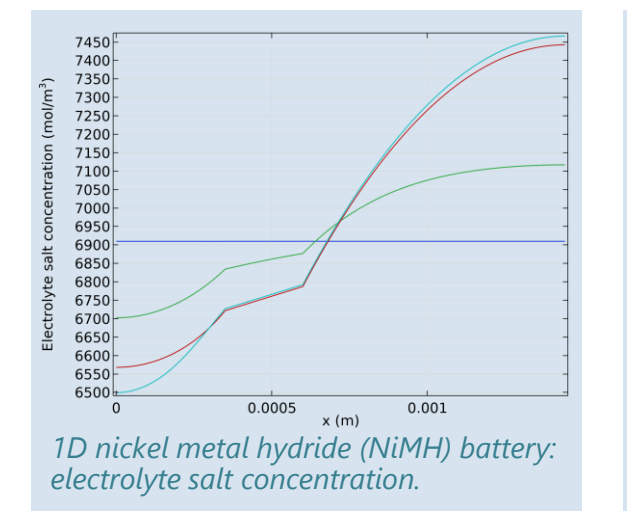

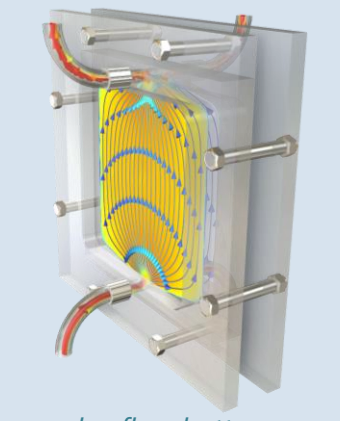

*Vanadium redox flow battery: flow field in free and porous media.*

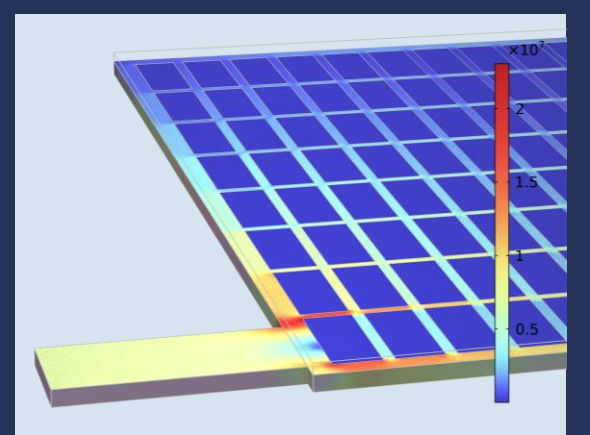

*Lead–acid battery: collector current density.*

- **•** Predefined electrochemistry for all major battery chemistries
- Nernst–Planck equations and kinetics for any chemistry, porous or solid electrodes
- Time-dependent, including transient effects, and physics-based EIS\* studies
- **E** Multiphysics: electrochemical heating, fluid flow, and structural mechanics for expansion and contraction during cycling

### **Battery Model Types in the Battery Design Module**

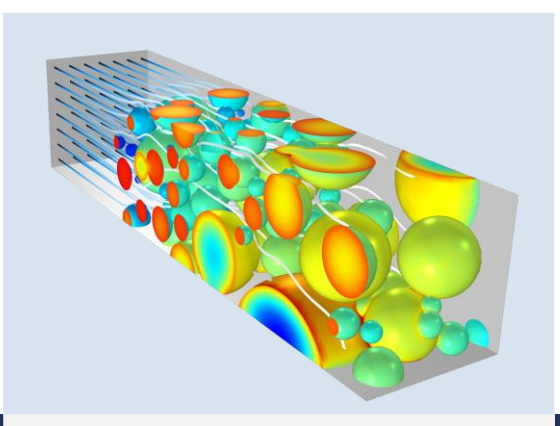

#### **Heterogeneous Models**

- 3D, full geometry, and geometry from tomography
- Transport of all species, kinetics, potentials, etc.
- For fundamental studies of structure, kinetics, mass transport, by-reactions, aging, and more

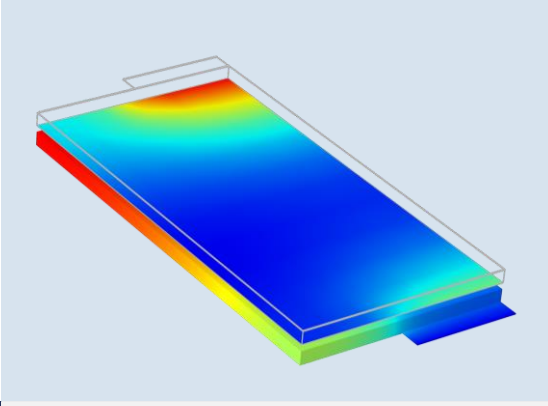

#### **Homogeneous Models**

- 1D to 3D, plus 1D particle diffusion of Li or H, e.g., the Newman model
- Homogeneous electrodes
- For fundamental studies but also for design, performance, aging, and more
- 1D also for battery packs

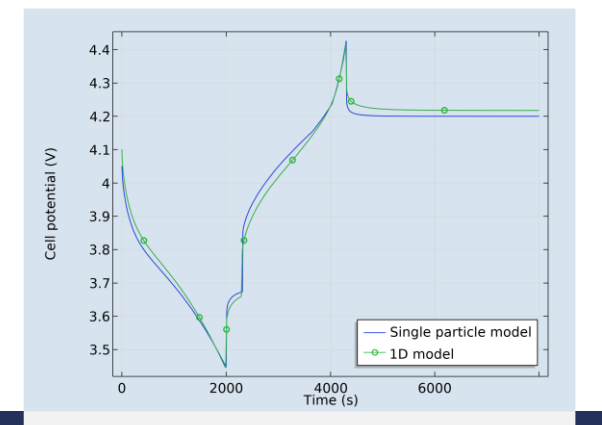

#### **Single Particle Models**

- 0D, plus 1D particle
- **Electrode described with a** single "particle"
- Kinetics for each electrode
- For battery packs and systems
- Real-time parameter estimation

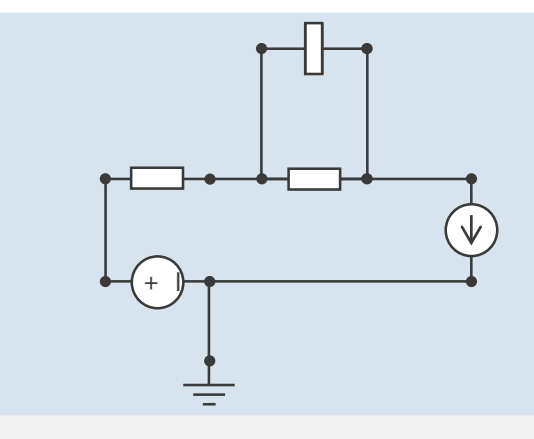

### **Equivalent Circuits and Lumped Models**

- 0D, plus 1D particle
- Lumped cell parameters
- Computes the SOC\* to determine the OCV\*
- For battery packs and systems
- Real-time parameter estimation

\*SOC = state of charge; OCV = open cell voltage

Fast Limited range of validity

Accurate Wide range of validity Expensive to compute

# **The Battery Design Module: Scales**

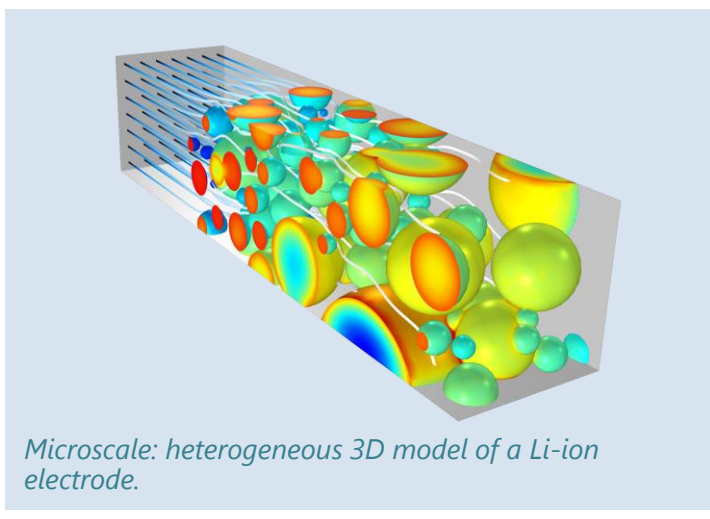

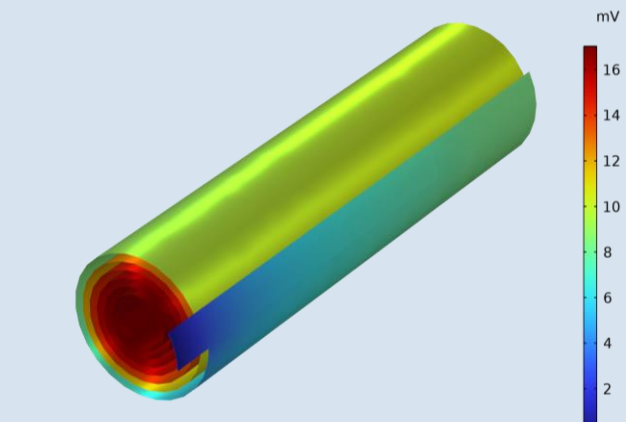

*Cell scale: full 3D Newman model of a cylindrical Li-ion cell.*

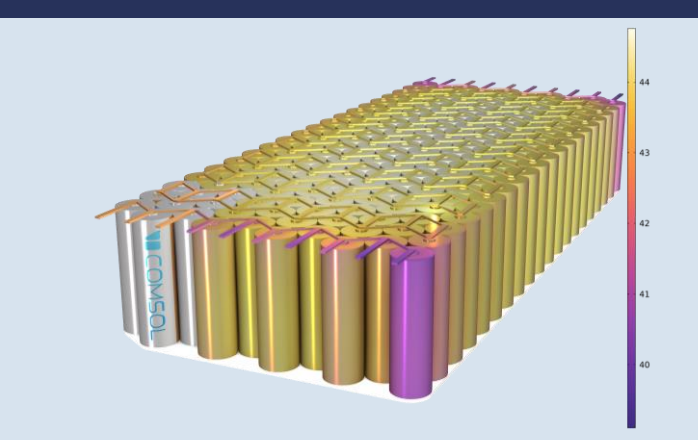

*Pack scale: distributed lumped cell model for each Li-ion cell with 3D heat transfer.*

- Modeling from microscale to pack scale
- Full electrochemistry in all scales in 1D, 2D, and 3D
- 1D detailed electrochemistry or 0D lumped cell models for modeling many cells at the pack scale, e.g., for thermal management models
- Time-dependent studies, including transient effects, charge-discharge cycles, and EIS\* studies for all scales and chemistries

### **Battery Chemistries**

#### **Newman model for Li-ion cells:**

- Models the electrolyte concentration and intercalating species (Li), as well as electrolyte and electrode potentials
- Aging effects, SEI, and effects of expansion and contraction during cycling

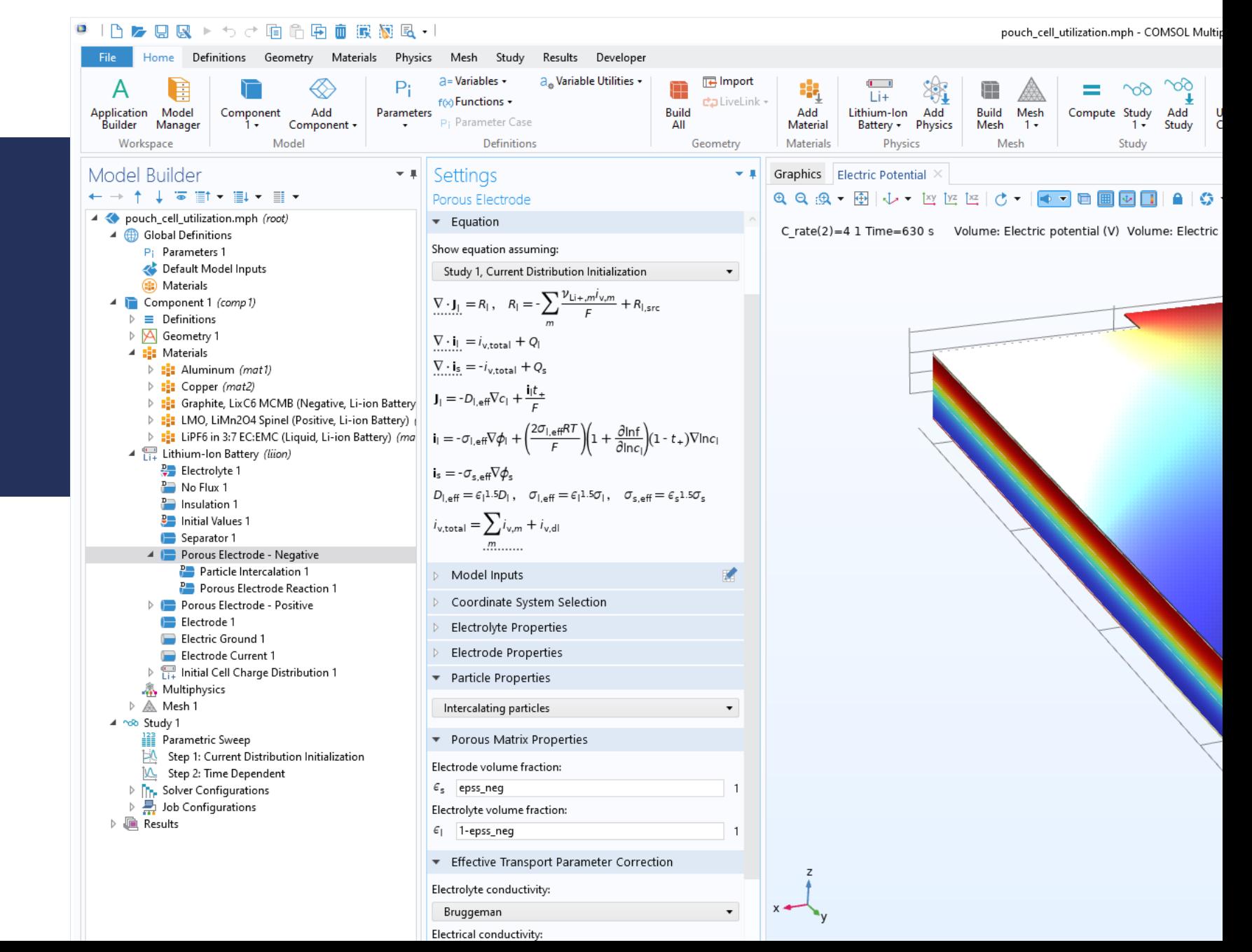

### **Battery Chemistries**

#### **Other examples**

Lead Acid Nickel Metal Hydride Lithium-Sulfur, Li-S Nickel-Cadmium, NiCd Zink-Silver Oxide, Zn-AgO Zink-Bromine, Zn-Br

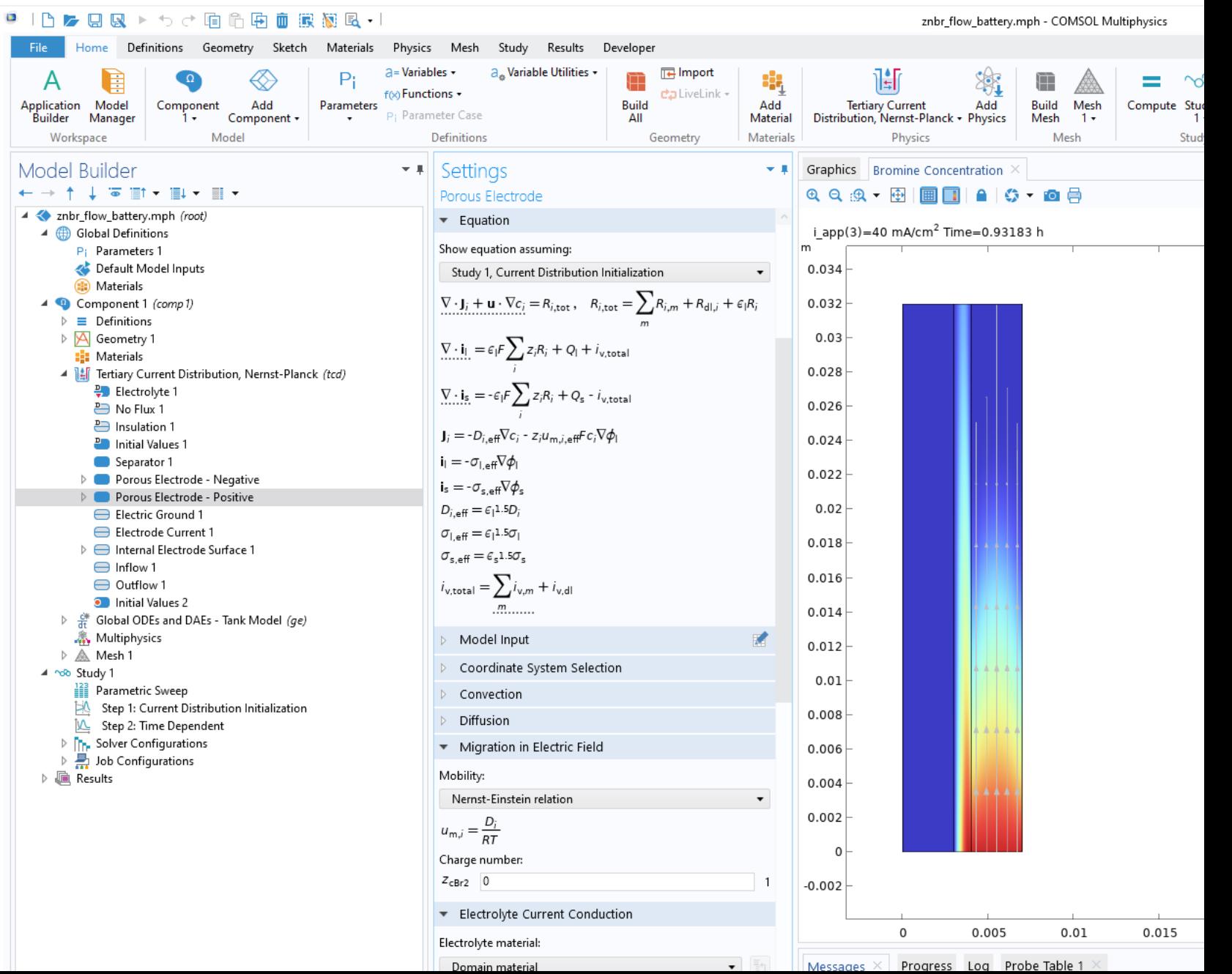

# **Aging and Thermal Management**

### **Capacity Fade and Aging**

- **•** Plating and short circuits
- Gas evolution
- **EXECUTE:** Side reactions and loss of surface area
- Loss of electrolyte
- SEI formation
- Mechanical degradation, e.g., crack formation

### **Thermal Effects**

- **■** Thermal management at the cell, module, and pack scales
- **•** Short-circuit models with subsequent thermal runaway
- **•** Thermal runaway with chemical combustion
- **•** Propagation of thermal runaway in modules and packs

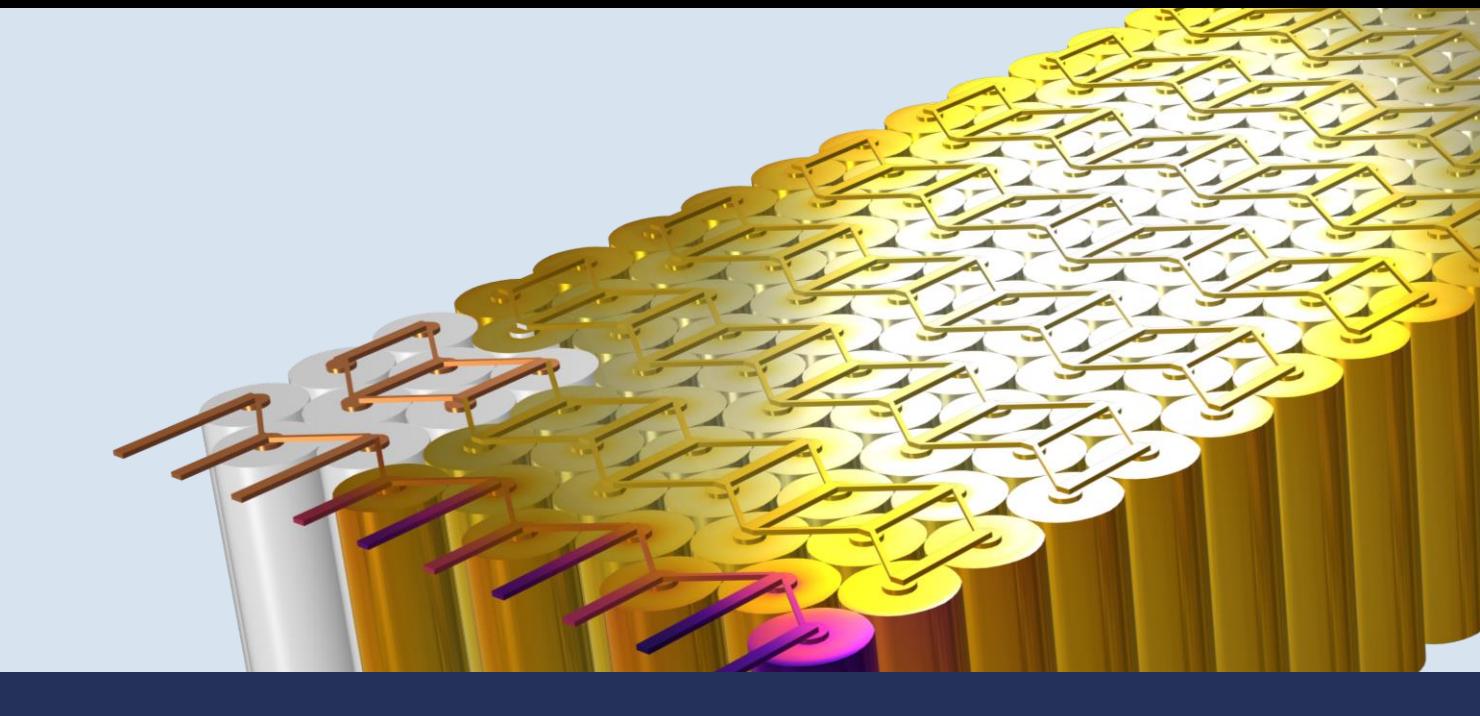

# **Modeling of Heat Generation and Heat Transfer**

### **Cooling**

- **E** Avoids excess SEI (Li-ion) formation and gassing
- **E** Slows down deterioration of materials

### **Hot Spots**

- Lead to accelerated aging
- Increase risk for thermal runaway

### **Startup from Cold**

- **■** Low-temperature operation may result in lithium plating
- Low temperature yields low electrolyte conductivity and poor performance

### **Worst Case**

- Find maximum temperature during misuse
- **EXECUTE:** Avoid thermal runaway

# **Demonstration**

#### **VICOMSOL**

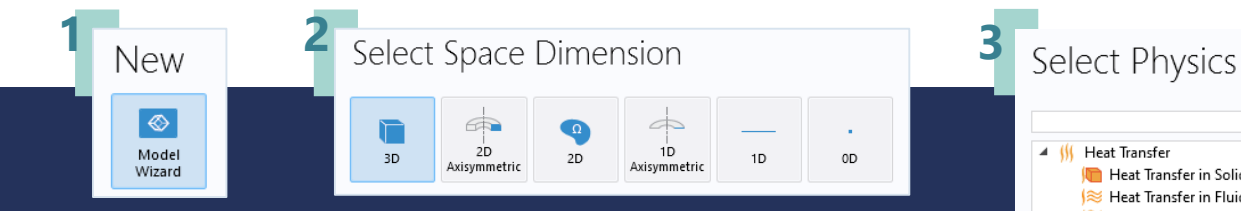

### **THE FIRST STEP The Model Wizard**

**When creating a new model, the Model Wizard assists with selecting**:

- **•** Dimension (3D, 2D, 1D, or 0D)
- Physics interface(s) from the physics list
- Study for the physics interfaces

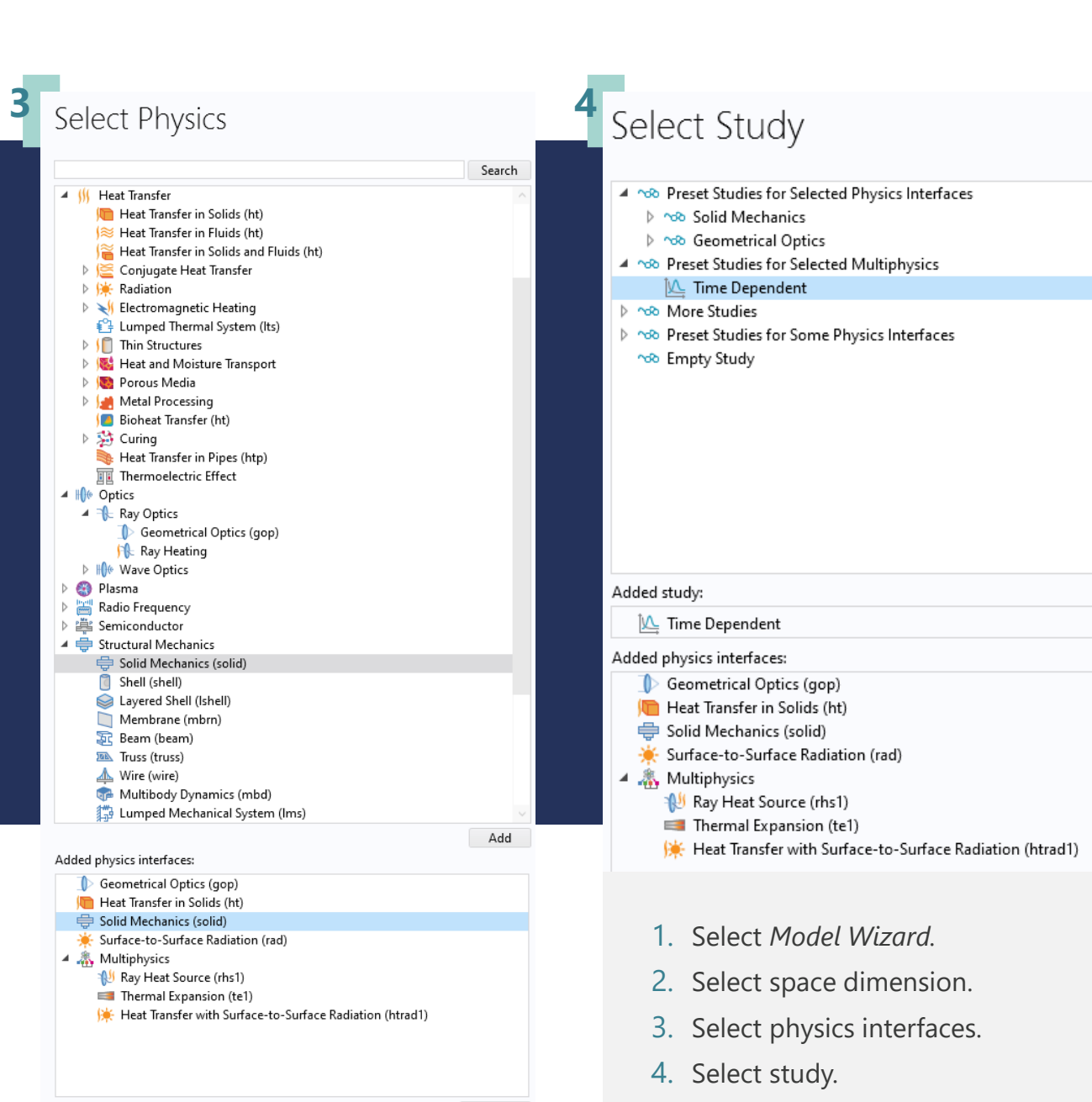

Remove

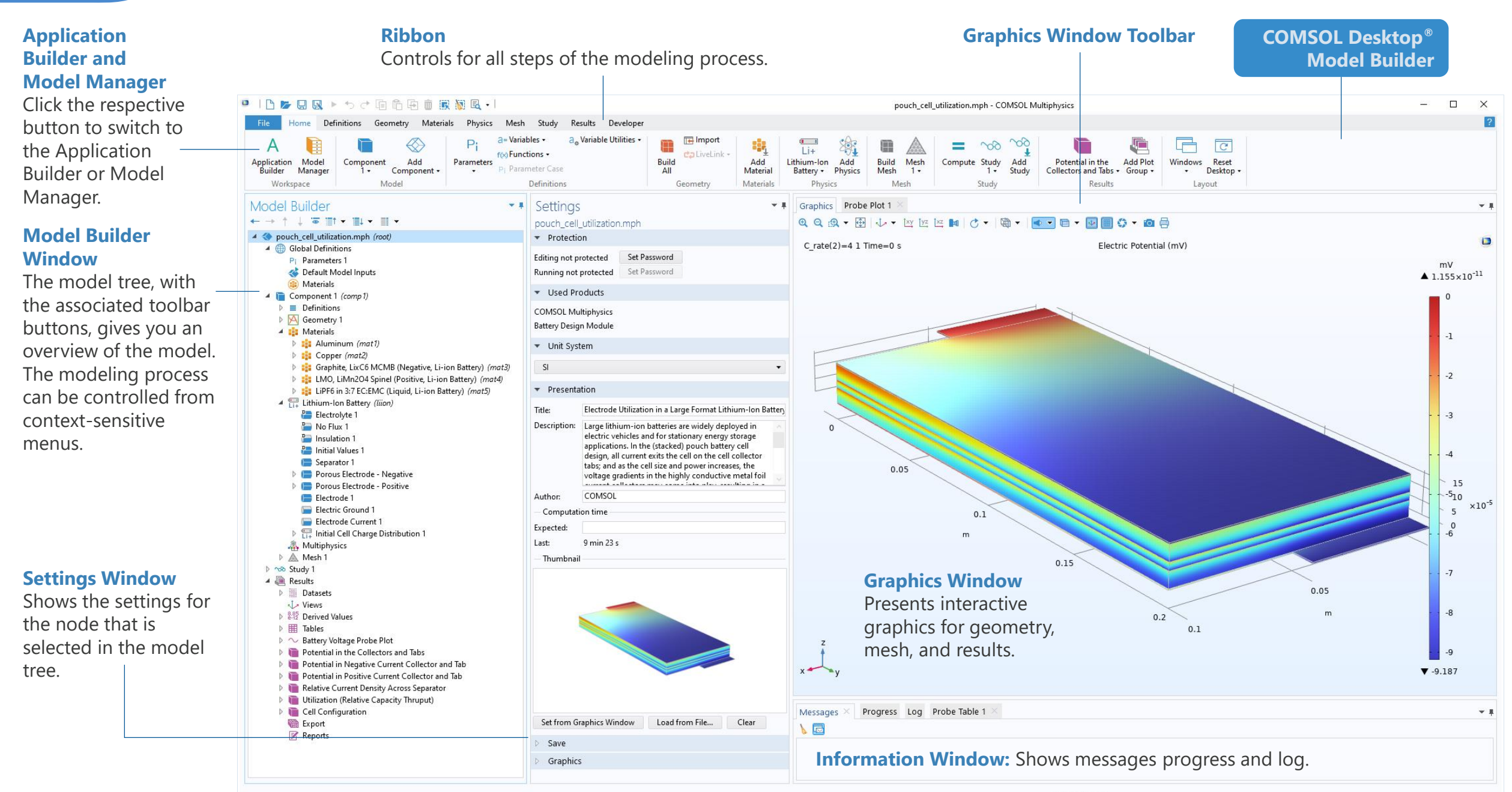

1.97 GR L2.33 GR

# **Model Definition**

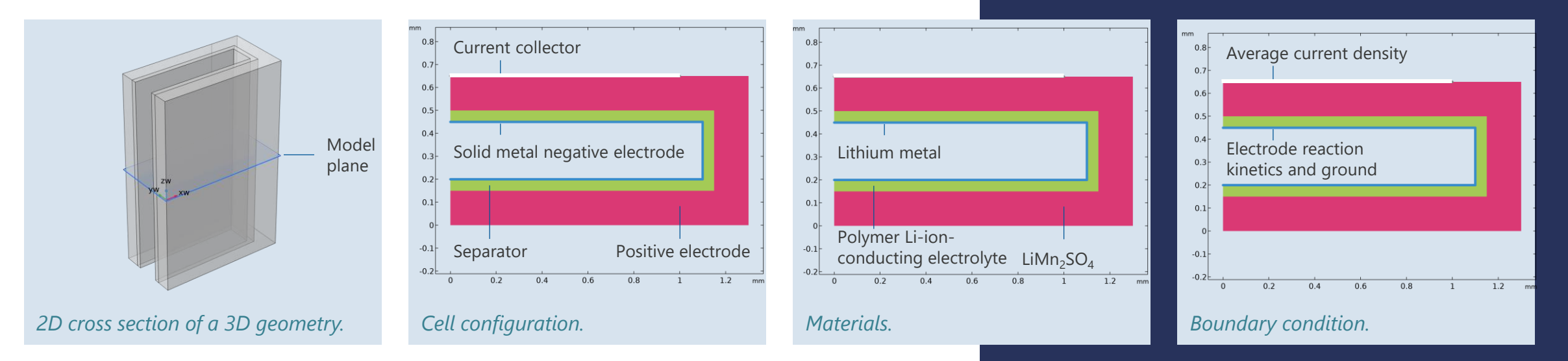

- Full Newman model for the Li-ion battery positive electrode
- Half-cell model with solid negative electrode and LMO porous positive electrode
- Material properties from the Battery Design Module material library
- Current density applied at the current collector corresponds to 1C
- **E** Butler-Volmer kinetic expression at the lithium metal boundary
- Time-dependent study

## **Model Results**

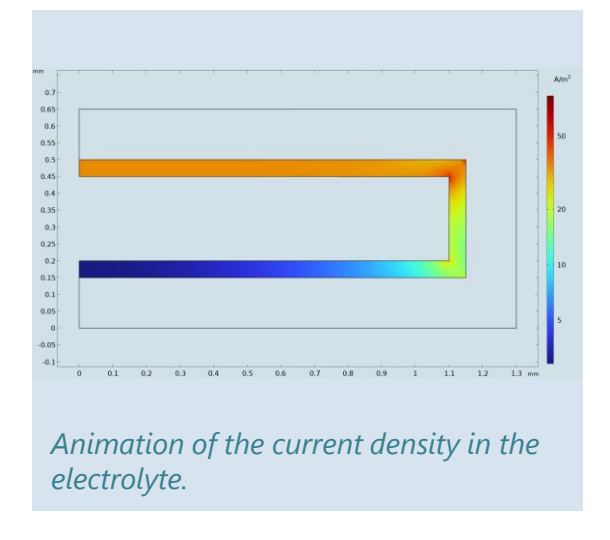

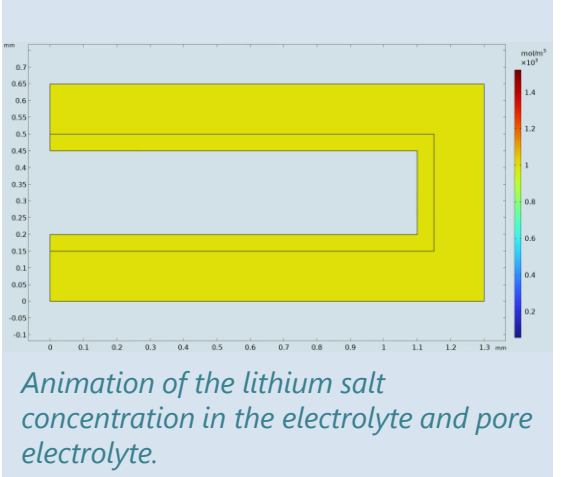

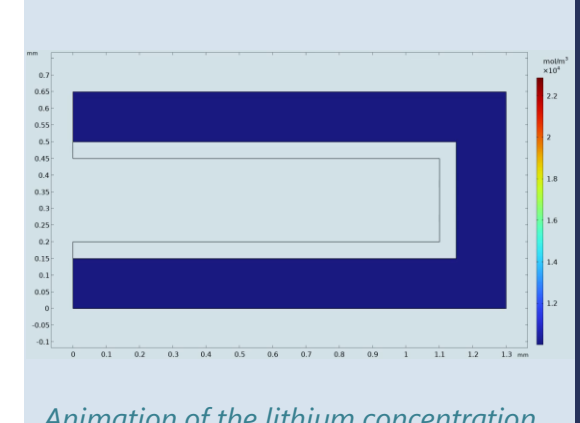

*Animation of the lithium concentration in the particles in the positive electrode. Cell voltage vs. time.*

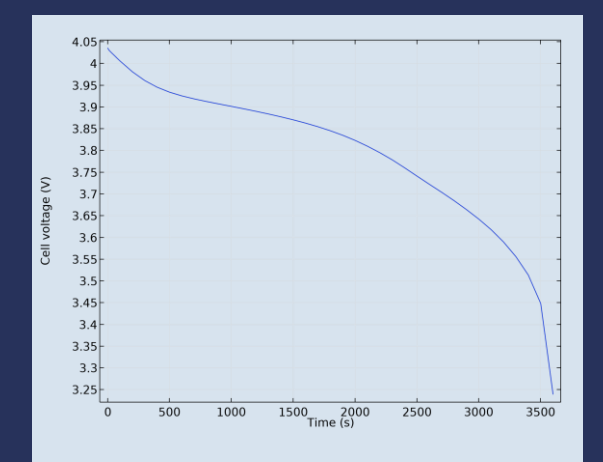

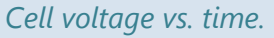

- **The positive electrode initially discharges in the regions close** to the current collector, *i.e.* the upper rectangular part
- As the lithium concentration is depleted, the regions further away from the current collector are discharged
- **.** In this case, the position of the current collector requires that the model is at least 2D for the cell to be modeled accurately

## **Concluding Remarks**

#### **Modeling with the Battery Design Module**

- Battery interfaces and a material library for most battery chemistries
- Ability to enter any battery chemistry
- CAD import, built-in CAD, great meshing tool, unlimited evaluation, and visualization
- **EXTERNAL EXTERNAL EXTERNAL EXTERNAL EXTINCIT** Straightforward modeling workflow, just like for all types of modeling and simulation areas

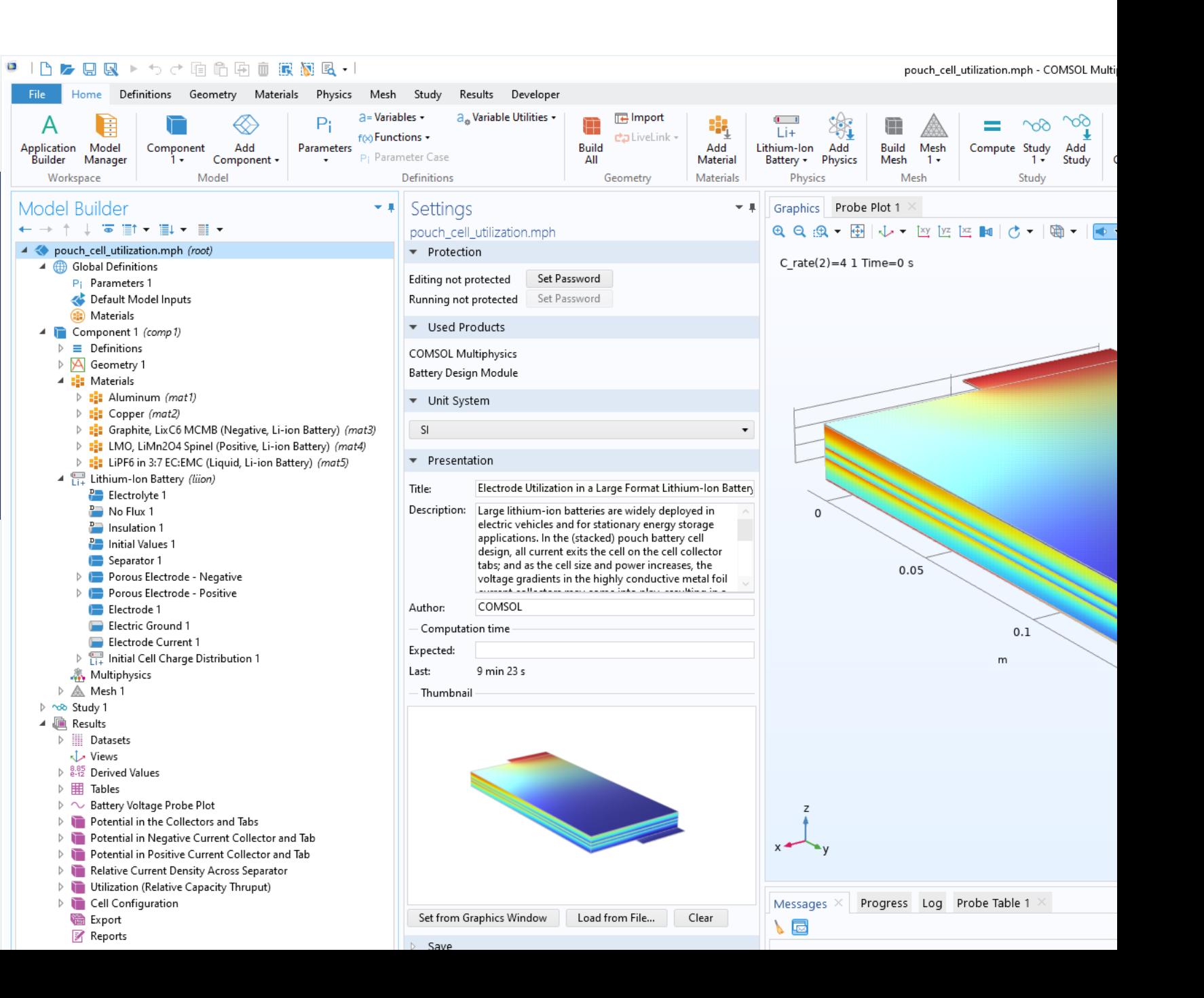

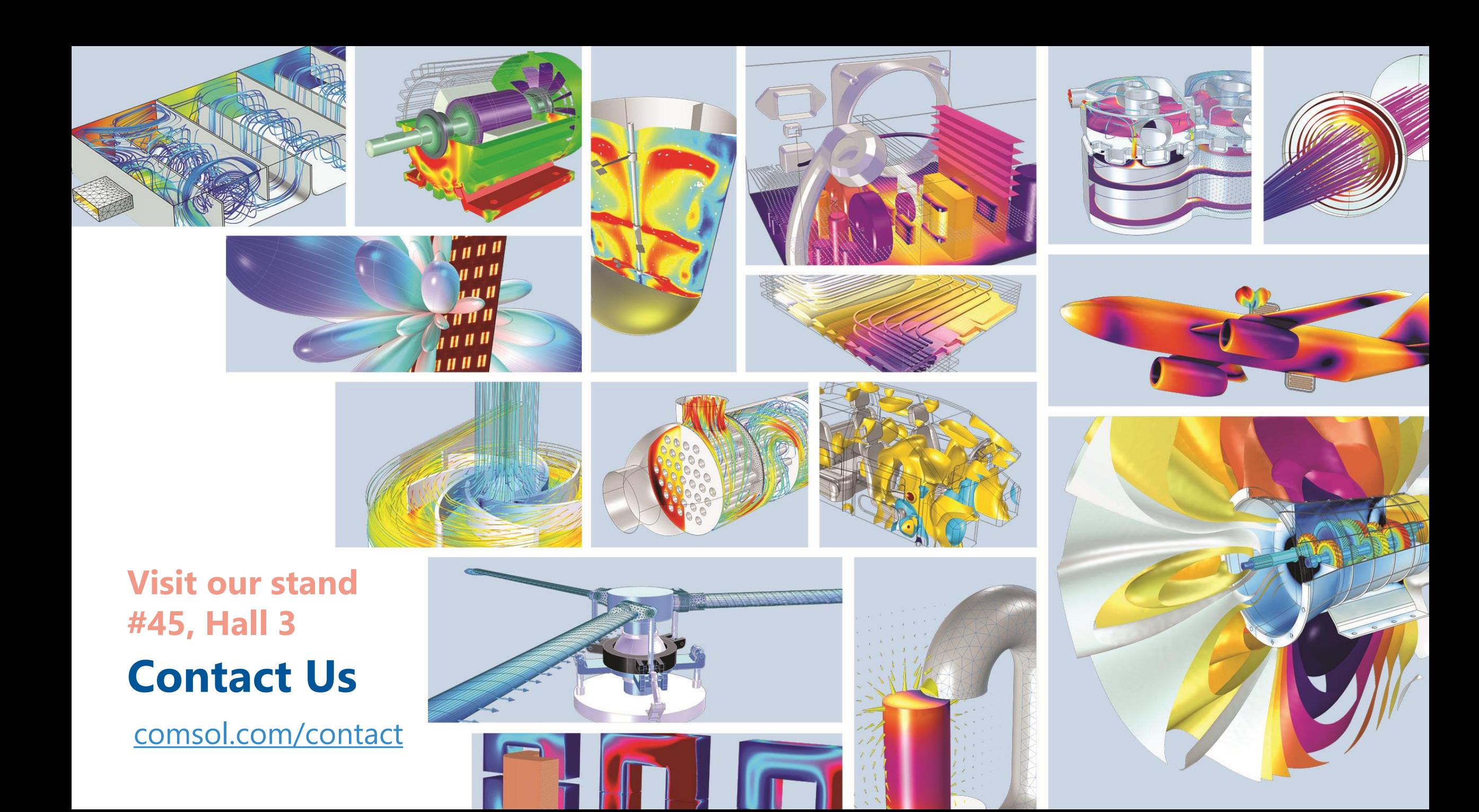